# **Foreman - Feature #1223**

# **Provisioning engine for EC2**

10/12/2011 11:38 PM - Brian Gupta

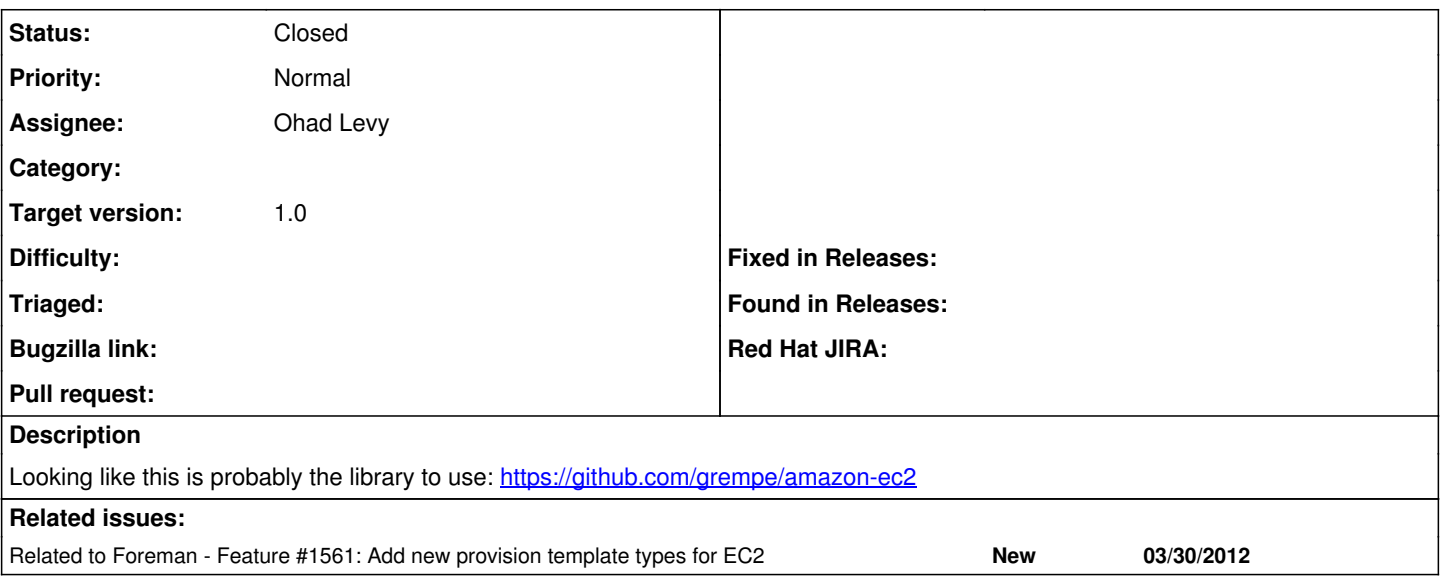

## **Associated revisions**

#### **Revision dd42df0a - 05/29/2012 03:41 AM - Ohad Levy**

adds ec2 provisioning support fixes #1223

- added progress bar for instance creation

- minor fixes for certname based deployments
- added ssh provisioning support to orchestartion, which utilize finish scripts by default
- added images support (part of the vm compute tab)
- cleanup a lot of unused view attributes in favour of a couple html5 data attributes
- adds capabilities to each compute resource (e.g. build vs. image provisioning)
- allow to access @host.compute\_resource and @host.info in provisioning templates
- added automatic ssh key pair generation when creating a new compute resource (note, if you already created one, you would need to delete it and create it again
- reverse dns now depends on the selected subnet fixes #1558
- added readonly console support for ec2

#### **Revision 15daa32c - 05/31/2012 08:07 AM - Ohad Levy**

Add compute resource attributes to provisioning templates refs #1223

## **History**

#### **#1 - 10/13/2011 03:57 PM - Simon Josi**

maybe also fog: <http://fog.io/1.0.0/index.html>

#### **#2 - 10/13/2011 06:00 PM - Brian Gupta**

Fog was discussed, but it would majorly increase the gem dependency footprint of Foreman.

## **#3 - 10/18/2011 03:38 PM - Corey Osman**

Why not make it optional? If you want fog features run this script to install the gems.

#### **#4 - 10/18/2011 04:42 PM - Brian Gupta**

Corey, could you be more specific? IE: What EC2 features is the Amazon-e2 gem missing? If the question is bringing in Fog to support multiple clouds that should probably be a separate discussion altogether.

The Amazon-EC2 gem is the cleanest way to get EC2 support, and is licensed under the Ruby license which is 100% compatible with GPLv2. (Fog is Apache 2.0, but I don't think that should stop us from using it since we don't distribute the libraries with the code.)

## **#5 - 05/07/2012 09:14 AM - Ohad Levy**

*- Target version set to 1.0*

# **#6 - 05/13/2012 02:31 PM - Ohad Levy**

*- Assignee changed from Eric Moore to Ohad Levy*

test branch now feedback welcomed - [https://github.com/ohadlevy/foreman/tree/ec2\\_provisioning](https://github.com/ohadlevy/foreman/tree/ec2_provisioning)

## **#7 - 05/29/2012 04:35 AM - Ohad Levy**

- *Status changed from New to Closed*
- *% Done changed from 0 to 100*

Applied in changeset [dd42df0a3b5d8645ad6db731ec813e64b85a4120.](https://projects.theforeman.org/projects/foreman/repository/foreman/revisions/dd42df0a3b5d8645ad6db731ec813e64b85a4120)